## **Wskaźnikowanie dyfraktogramu substancji w przypadku znanych parametrów komórki elementarnej**

## **Zadanie 1**

Rentgenogram srebra ( $a_0 = 4.08$  Å) wykonany przy zastosowaniu promieniowania CuK $\alpha$ (λ=1.5405Å) prezentuje poniższy rysunek. Wywskaźnikuj rentgenogram, określ typ komórki Bravais.

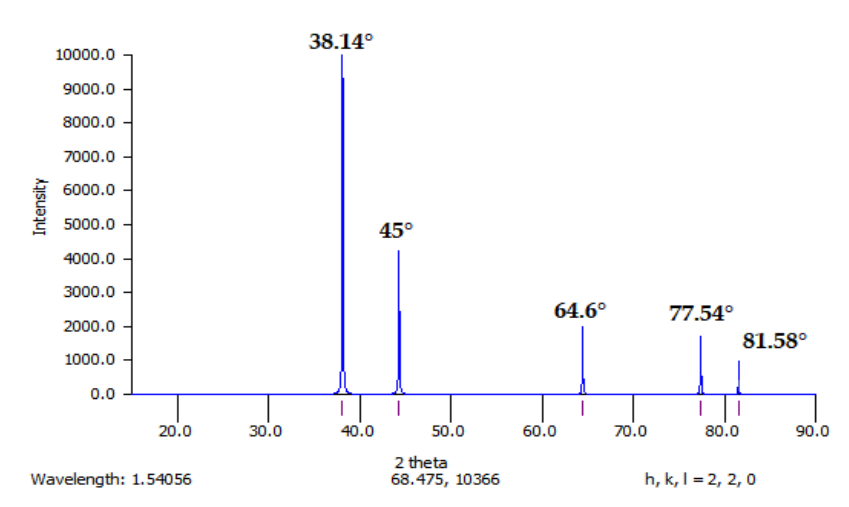

### **Rozwiązanie**:

Związek krystalizuje w układzie regularnym  $(a_0 = 4.08 \text{ Å})$  – do wywskaźnikowania rentgenogramu należy zastosować zmodyfikowane równanie kwadratowe dla układu regularnego (**1**)

$$
\sin^2 \theta = \frac{\lambda^2}{4a_0^2} (h^2 + k^2 + l^2)
$$
 (1)

1) Z widma odczytujemy wartości kątów ugięcia i obliczamy miary kątów θ.

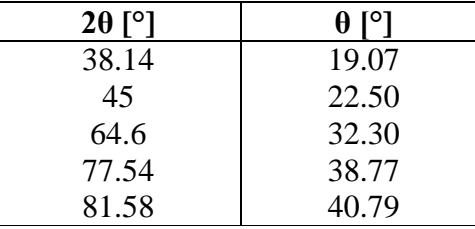

2) Dla każdego kąta θ, korzystając ze wzoru (1), obliczmy sumę  $(h^2 + k^2 + l^2)$ Dla kąta θ =  $19.07^\circ$ :

$$
\sin^2 19.07 = \frac{(1.542)^2}{4 \cdot (4.08)^2} (h^2 + k^2 + l^2)
$$
  
0.1067 = 0.0356 (h<sup>2</sup> + k<sup>2</sup> + l<sup>2</sup>)  
(h<sup>2</sup> + k<sup>2</sup> + l<sup>2</sup>) = 3

| $\theta$ [°] | $(h^2 + k^2 + l^2)$ |
|--------------|---------------------|
| 19.07        | 3                   |
| 22.5         |                     |
| 32.30        | 8                   |
| 38.77        | 11                  |
| 40.79        | 12                  |

3) Wyliczonym wartościom sumy  $(h^2 + k^2 + l^2)$  przypisujemy wskaźniki hkl

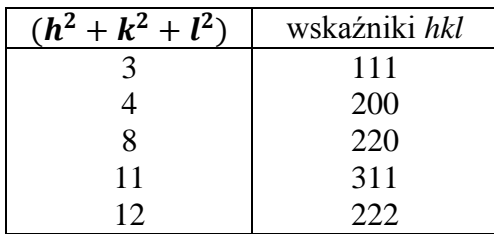

Możemy korzystać z Tablicy 2 (Wskaźniki refleksów dyfrakcyjnych i sumy ich kwadratów dla układu regularnego) w instrukcji 11 [\(http://uranos.cto.us.edu.pl/~crystal/mag/mag11.pdf\)](http://uranos.cto.us.edu.pl/~crystal/mag/mag11.pdf)

| Układ regularny   |          |     |                |  |
|-------------------|----------|-----|----------------|--|
| $h^2 + k^2 + l^2$ | hkl      |     |                |  |
|                   | Ρ        | F   |                |  |
|                   | 100      |     |                |  |
|                   | 110      |     | 110            |  |
|                   | 111      | 111 |                |  |
|                   | 200      | 200 | 200            |  |
|                   | 210      |     |                |  |
|                   | 211      |     | 211            |  |
|                   |          |     |                |  |
| 8                 | 220      | 220 | 220            |  |
| 9                 | 300, 221 | ۰   | $\blacksquare$ |  |
| 10                | 310      |     | 310            |  |
| 11                | 311      | 311 |                |  |
| 12                | 222      | 222 | 222            |  |
| 13                | 320      |     |                |  |
| 14                | 321      |     | 321            |  |

Tablica 2. Wskaźniki refleksów dyfrakcyjnych i sumy ich kwadratów dla układu regularnego.

4) Wyznaczone wskaźniki refleksów mają tą cechę, że wszystkie są parzyste (200, 220, 222) lub wszystkie są nieparzyste (311). Wskazuje to na typ komórki translacyjnej *F*.

### **Wskaźnikowanie dyfraktogramu substancji z układu regularnego w przypadku nieznanych parametrów komórki elementarnej**

#### **Zadanie 2**

Wykonano rentgenogram substancji polikrystalicznej krystalizującej w układzie regularnym z zastosowaniem promieniowania CuK $\alpha$  ( $\lambda$ =1.5405Å). Linie dyfrakcyjne zarejestrowano przy następujących wartościach kątów ugięcia 44.40°, 64.59°, 81.76°, 98.31°. Wywskaźnikuj rentgenogram i oblicz stałą sieciową.

#### **Rozwiązanie**:

1) Korzystając ze zmodyfikowanego równania kwadratowego (**1**) dla układu regularnego

$$
\sin^2 \theta = \frac{\lambda^2}{4a_0^2} (h^2 + k^2 + l^2)
$$
 (1)

wyliczmy **sin<sup>2</sup> θ**

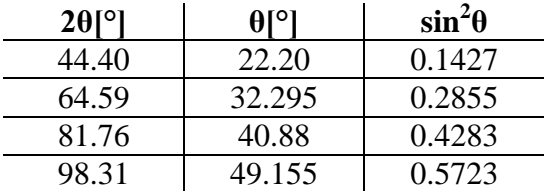

2)Wyliczamy

# $sin^2\theta_{h n k n l n}$  $\sin^2\theta_{h1k1l1}$

gdzie **θ**h1k1l<sup>1</sup> to odpowiada pierwszemu refleksowi na rentgenogramie, a każdemu kolejnemu odpowiednio **θ**h2k2l2, **θ**h3k3l3,... **θ**hnknln.

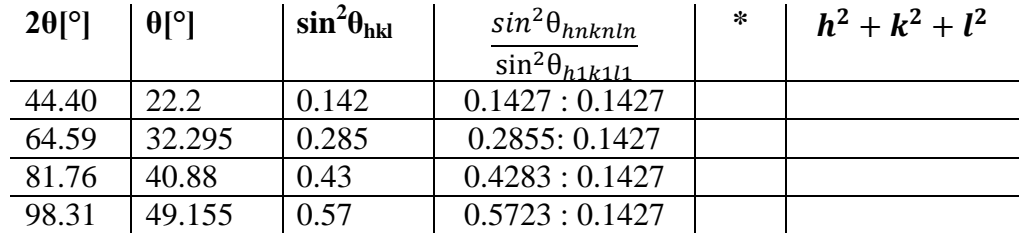

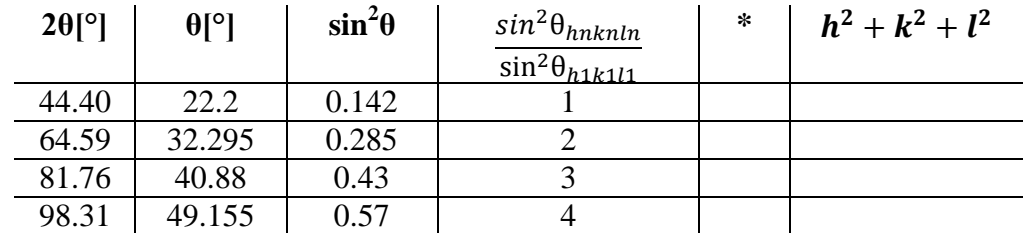

3) Gdy uzyskane wartości  $\frac{\sin \theta_{h n k n l n}}{\sin^2 \theta_{h n k l l}}$ są:

liczbami całkowitymi to mnożnik zapisany w tabeli jako \* będzie równy liczbie 1

- liczbami całkowitymi lub wykazują po przecinku cyfrę 5 to mnożnik \* będzie równy liczbie 2
- liczbami całkowitymi lub wykazują po przecinku cyfrę 33 lub 66 to mnożnik \* będzie równy liczbie 3

W zadaniu uzyskane wartości  $\frac{\sin^2 \theta_{h1k1l1}}{\sin^2 \theta_{h1k1l1}}$  są liczbami całkowitymi, wobec tego mnożnik będzie wynosił 1.

| $2\theta$ [°] | $\theta$ [°] | $\sin^2\theta$ | $sin^2\theta_{h n k n l n}$<br>$\sin^2\theta_{h1k1l1}$ | ∗ | $h^2 + k^2 + l^2$ |
|---------------|--------------|----------------|--------------------------------------------------------|---|-------------------|
| 44.40         | 22.2         | 0.142          |                                                        |   |                   |
|               |              |                |                                                        |   |                   |
| 64.59         | 32.295       | 0.285          |                                                        |   |                   |
| 81.76         | 40.88        | 0.43           |                                                        |   |                   |
| 98.31         | 49.155       | 0.57           |                                                        |   |                   |

4) Wyliczonym wartościom sumy  $(h^2 + k^2 + l^2)$  przypisujemy wskaźniki hkl

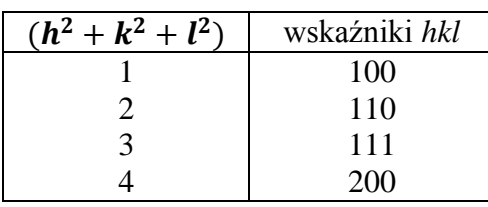

Możemy korzystać z Tablicy 2 (Wskaźniki refleksów dyfrakcyjnych i sumy ich kwadratów dla układu regularnego) w instrukcji 11 [\(http://uranos.cto.us.edu.pl/~crystal/mag/mag11.pdf\)](http://uranos.cto.us.edu.pl/~crystal/mag/mag11.pdf)

| Układ regularny   |     |     |     |  |  |
|-------------------|-----|-----|-----|--|--|
| $h^2 + k^2 + l^2$ | hkl |     |     |  |  |
|                   | D   |     |     |  |  |
|                   | 100 | -   | ٠   |  |  |
|                   | 110 |     | 110 |  |  |
|                   | 111 | 111 | ۰   |  |  |
|                   | 200 | 200 | 200 |  |  |
|                   | 210 |     |     |  |  |
|                   | 211 |     | 211 |  |  |
|                   |     |     |     |  |  |

Tablica 2. Wskaźniki refleksów dyfrakcyjnych i sumy ich kwadratów dla układu regularnego.

Pierwszy refleks ma wskaźniki 100, jest to komórka translacyjna *P*. Wartości *hkl* są dowolne, 5) Wyliczamy wartość stałej sieciowej  $a_0$  ze wzoru (1)

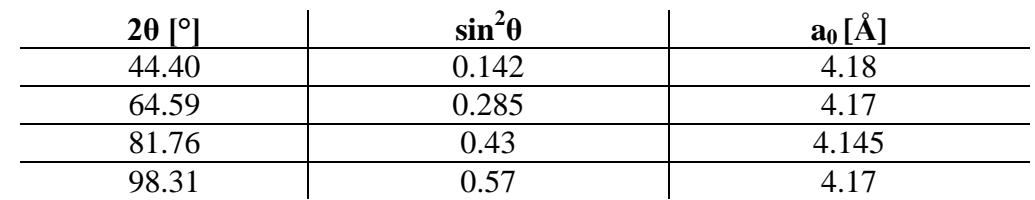

Średnia wartość a<sub>0</sub> = 4.166 Å.